## **Protótipos das Telas**

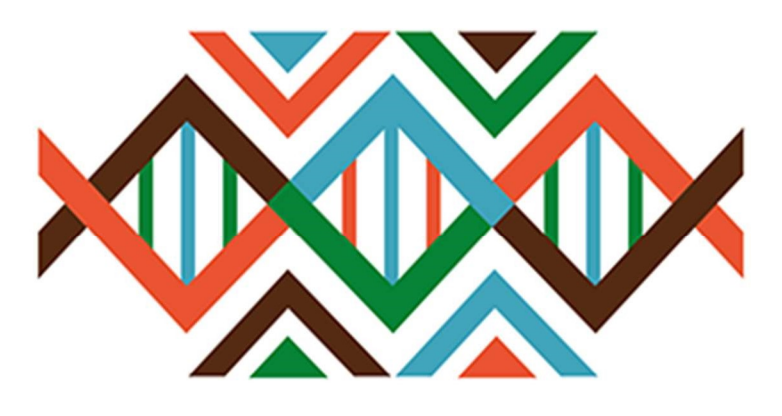

## SISGEN

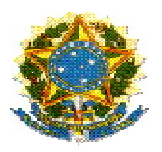

## Ministério do Meio Ambiente Conselho de Gestão do Patrimônio Genético

# SisGen

## Protótipos das Telas

PROCEDIMENTO DE VERIFICAÇÃO

Versão 1.0 Setembro/2019

## Sumário

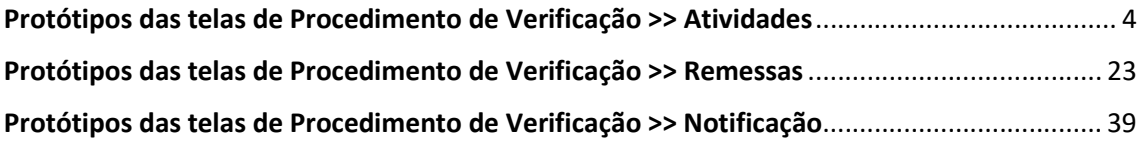

## SisGen

Protótipos das telas de Procedimento de Verificação >> Atividades

Menu Principal – Secretaria Executiva

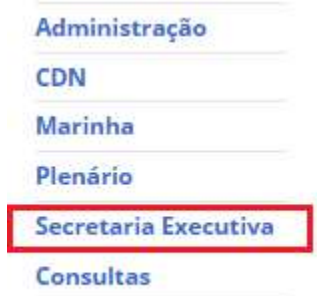

Processo de Verificação – Acessos

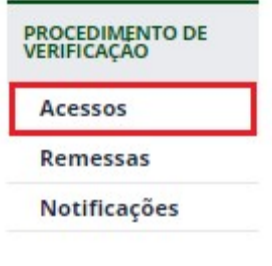

Processo de Verificação – Formulários cadastrados - Procedimento em andamento

## Processo de Verificação - Atividades de Acesso

#### **Formulários Cadastrados**

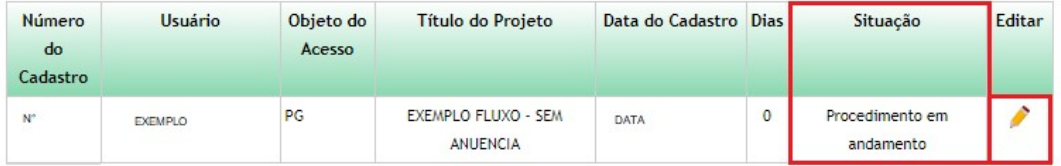

#### Formulários com Registros de Irregularidades/Requerimentos de Verificação

Nenhum Formulário

#### **Formulários Respondidos**

Nenhum Formulário

Processo de Verificação - Procedimento em andamento - Editar

## Processo de Verificação - Atividades de Acesso

#### **Dados do Cadastro**

**Cadastro Nº:** 

Nome:

Natureza Jurídica:

CPF:

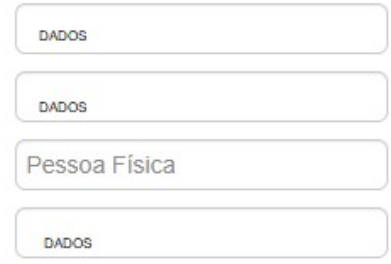

## Identificação de Irregularidades

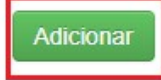

## Requerimentos de Verificação

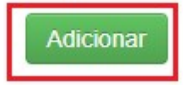

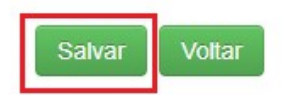

Processo de Verificação - Identificação de Irregularidades - Adicionar

## Identificação de Irregularidades

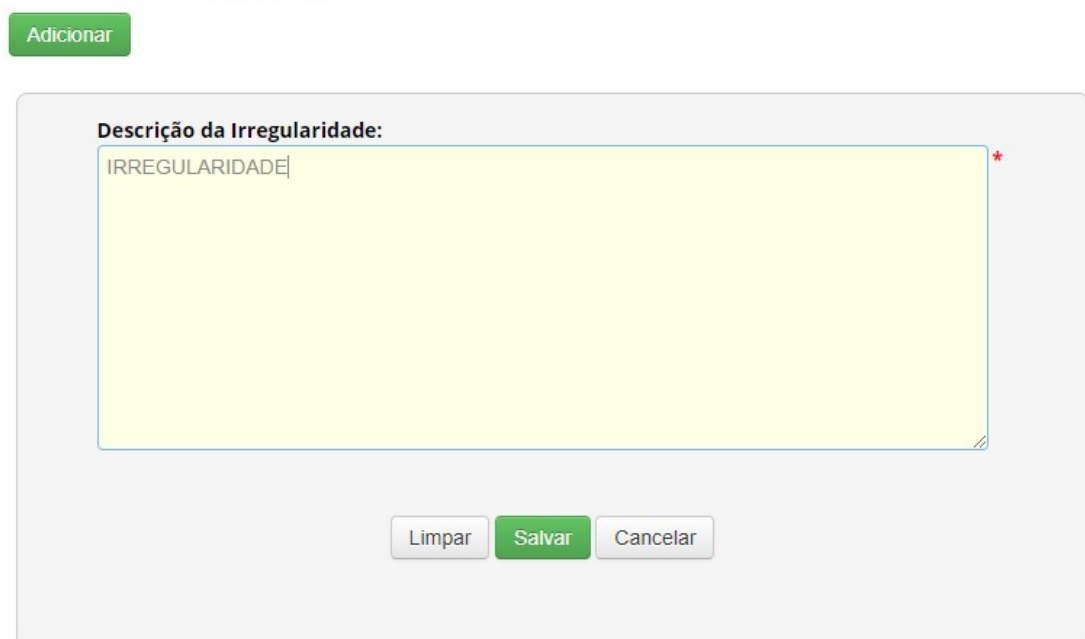

## Processo de Verificação - Atividades de Acesso

#### **Dados do Cadastro**

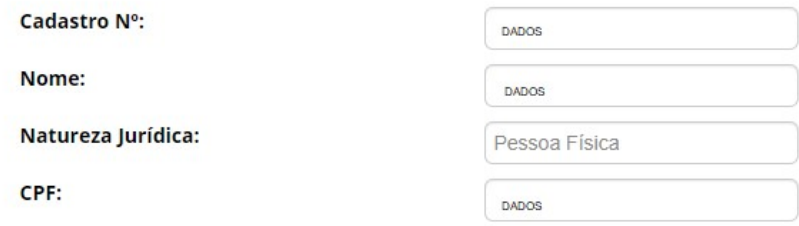

#### Identificação de Irregularidades

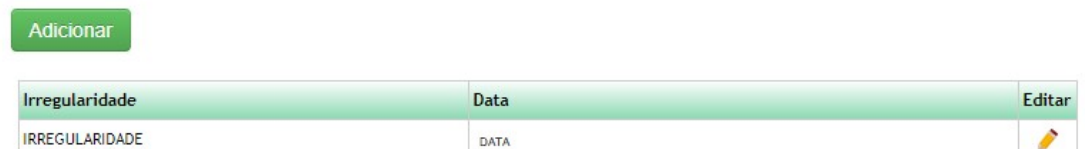

#### Requerimentos de Verificação

Adicionar

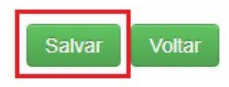

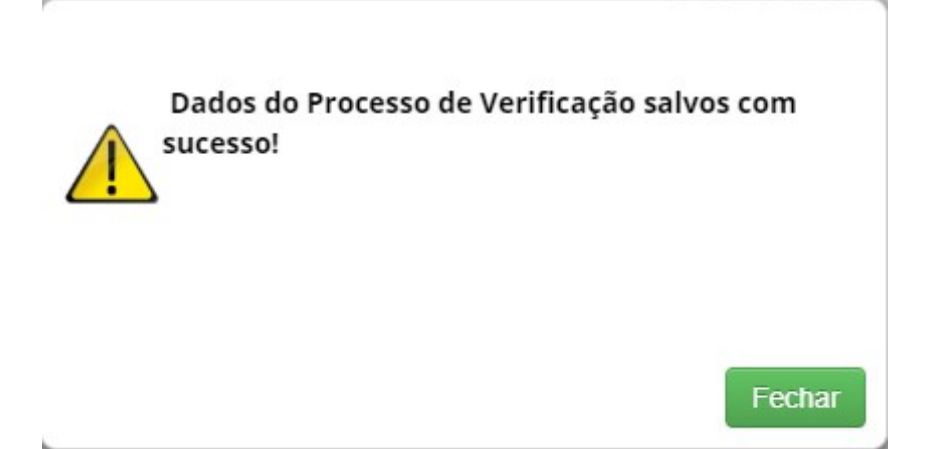

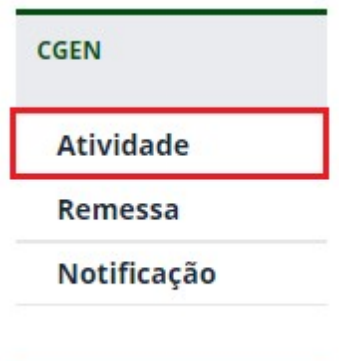

Admissibilidade pelo CGen – Registro

## Admissibilidade pelo CGen

## Admissibilidade pelo CGen - Atividade

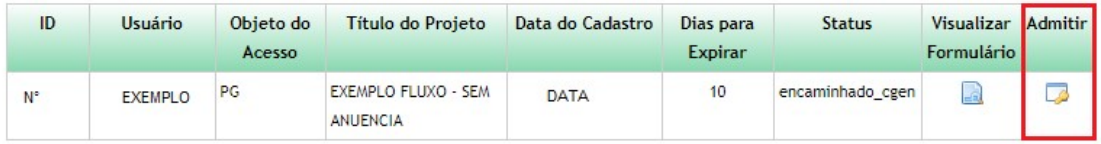

## Admissibilidade pelo CGen

Admissibilidade pelo CGen:

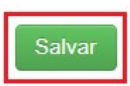

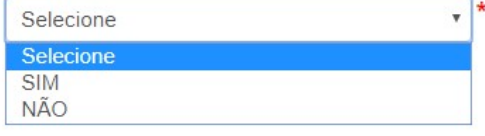

Admissibilidade pelo CGen - Dados Salvos

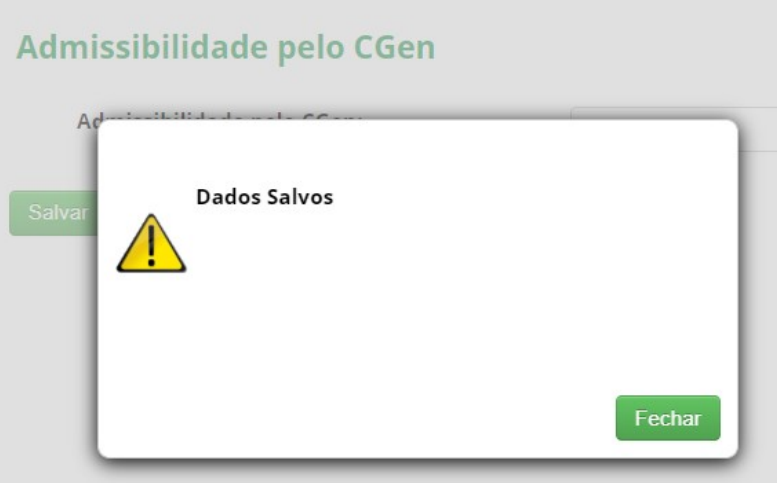

Processo de Verificação - Formulários com registros de Irregularidades/Requerimentos de Verificação - Aguardando manifestação do usuário

## Processo de Verificação - Atividades de Acesso

#### **Formulários Cadastrados**

Nenhum Formulário

#### Formulários com Registros de Irregularidades/Requerimentos de Verificação

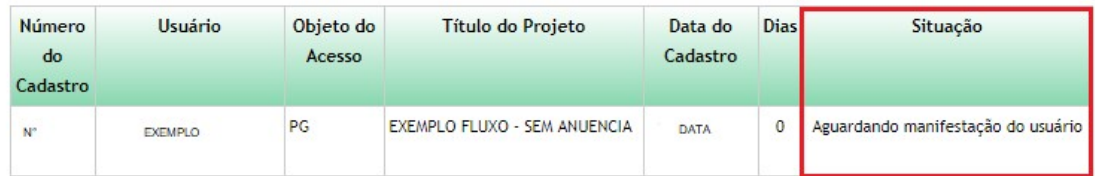

#### **Formulários Respondidos**

Nenhum Formulário

Atividade de Acesso- Manifestar sobre Requerimentos de verificação

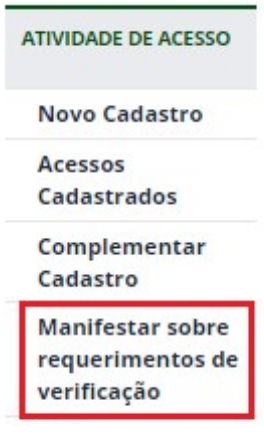

Mensagem na Tela Inicial - Notificação

## Bem-vindo ao SisGen [NOME DO USUÁRIO]

Você recebeu n notificações de irregularidade/impugnação em um de seus cadastros

## Manifestar sobre Irregularidades / Impugnações

## Manifestar sobre Irregularidades / Impugnações

## Formulários com Registros de Irregularidades/Impugnações

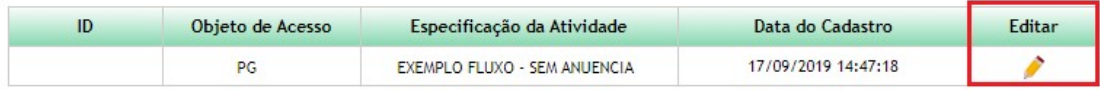

#### **Formulários Respondidos**

Nenhuma entrega efetuada

Manifestar sobre Irregularidades/ Impugnações - Editar - Sua manifestação

## Manifestar sobre Irregularidades / Impugnações

#### Formulários com Registros de Irregularidades/Impugnações

#### Identificação de Irregularidades

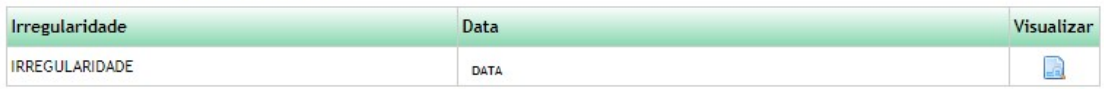

#### Recebimento de Impugnações

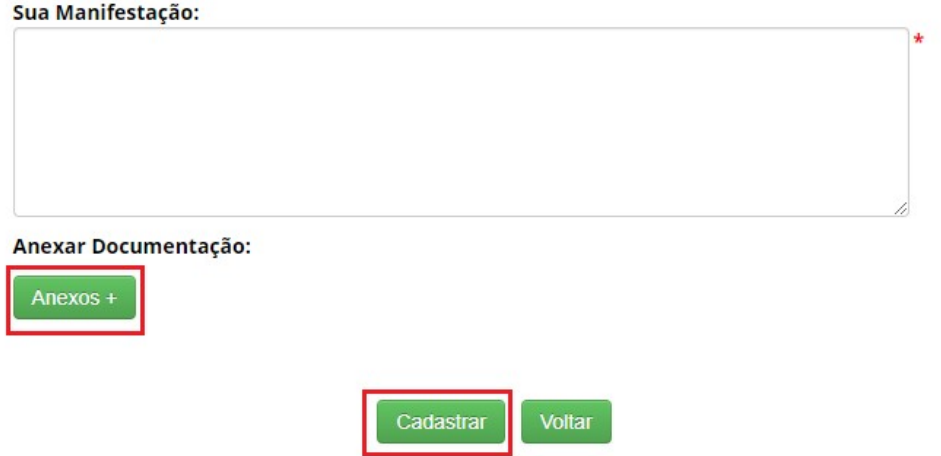

## Manifestar sobre Irregularidades/ Impugnações – Editar – Visualizar irregularidade

## Identificação de Irregularidades

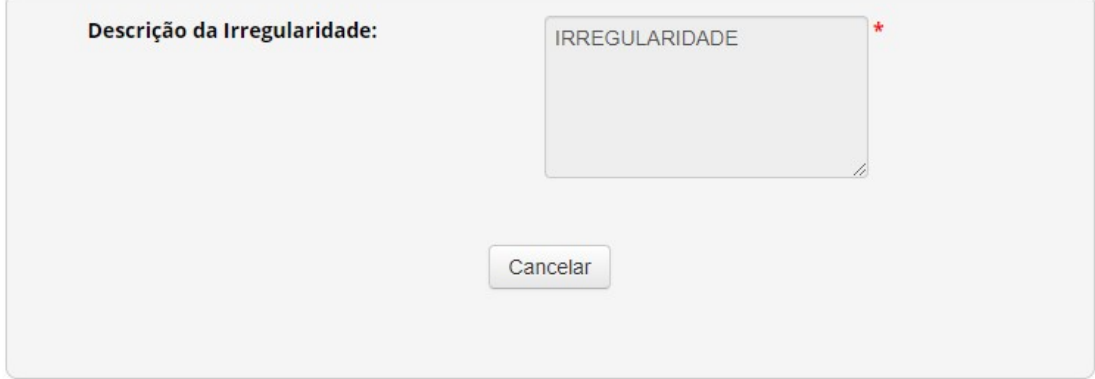

## Manifestar sobre Irregularidades/ Impugnações – Editar – Anexar documento

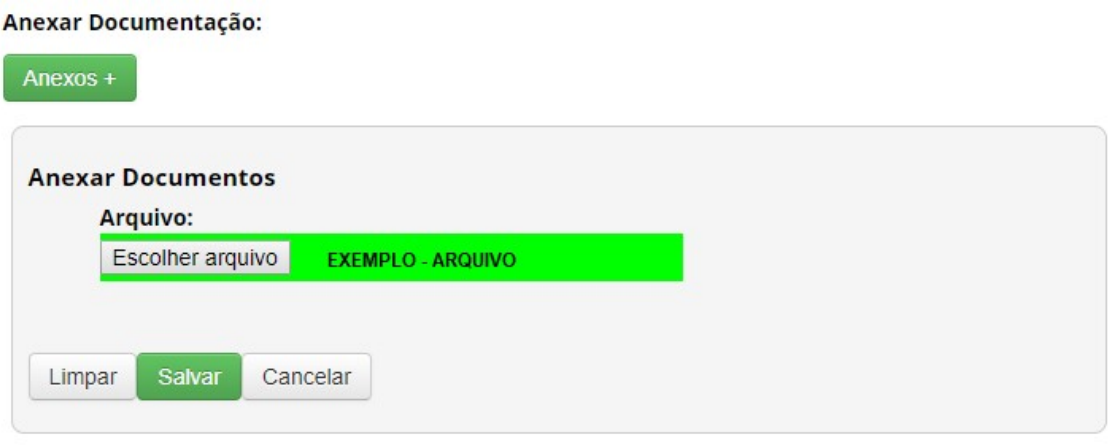

Manifestar sobre Irregularidades/ Impugnações – Mensagem dos dados enviados com sucesso

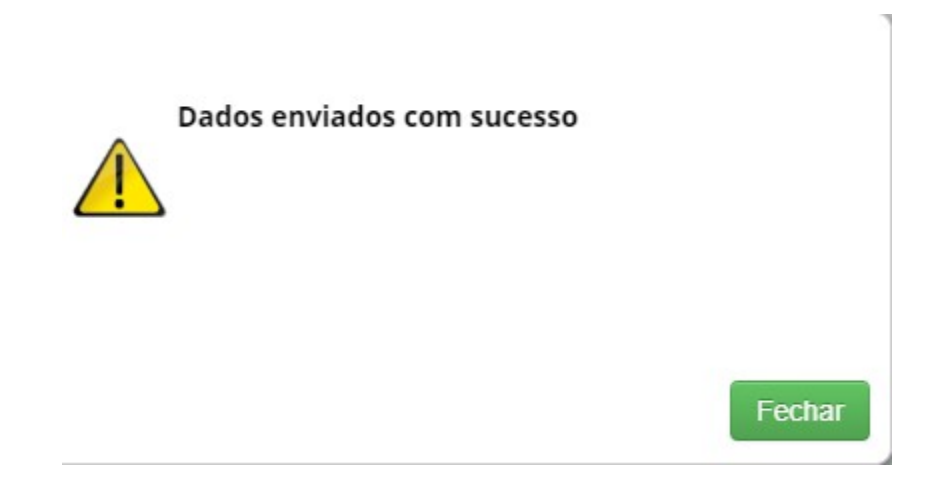

Manifestar sobre Irregularidades/ Impugnações – Formulários Respondidos

### Manifestar sobre Irregularidades / Impugnações

#### Formulários com Registros de Irregularidades/Impugnações

Nenhuma solicitação pendente

**Formulários Respondidos** 

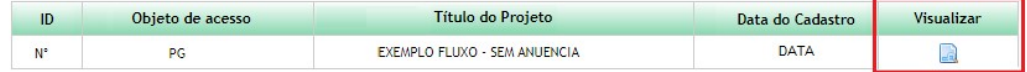

## Processo de Verificação - Formulários Respondidos

## Processo de Verificação - Atividades de Acesso

#### **Formulários Cadastrados**

Nenhum Formulário

#### Formulários com Registros de Irregularidades/Requerimentos de Verificação

Nenhum Formulário

#### Formulários Respondidos

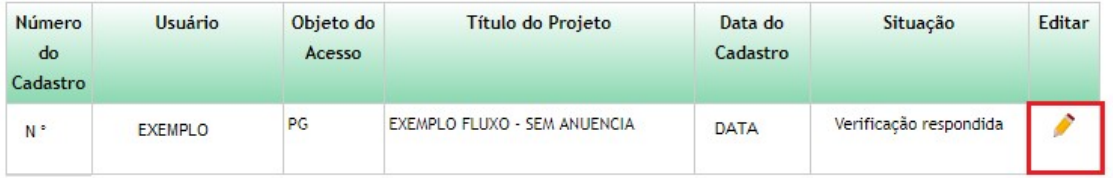

Processo de Verificação - Formulários Respondidos - Editar

## Processo de Verificação - Atividades de Acesso

#### **Dados do Cadastro**

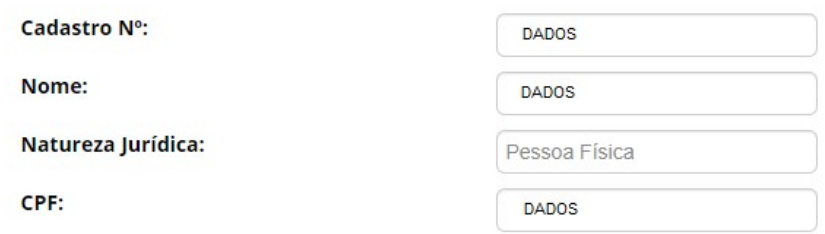

#### Identificação de Irregularidades

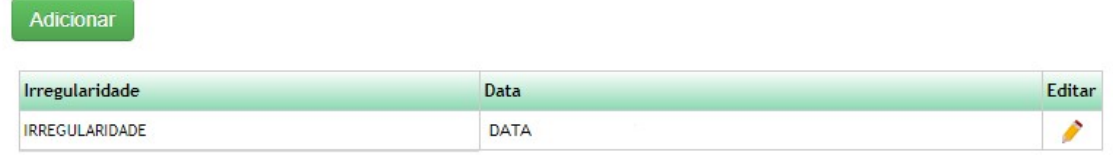

#### Requerimentos de Verificação

#### Adicionar

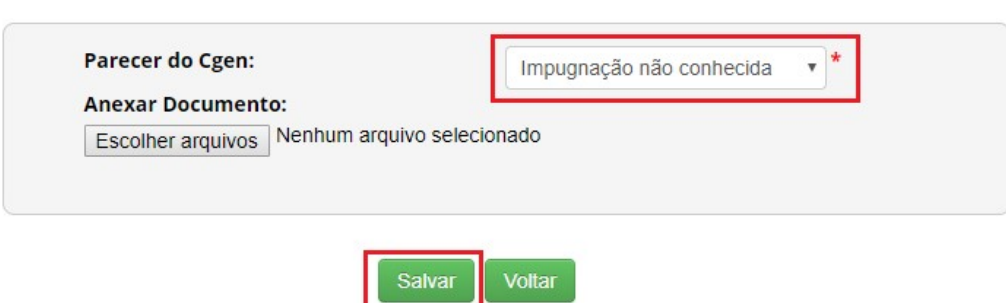

#### Processo de Verificação – Formulários Respondidos – Editar - Parecer

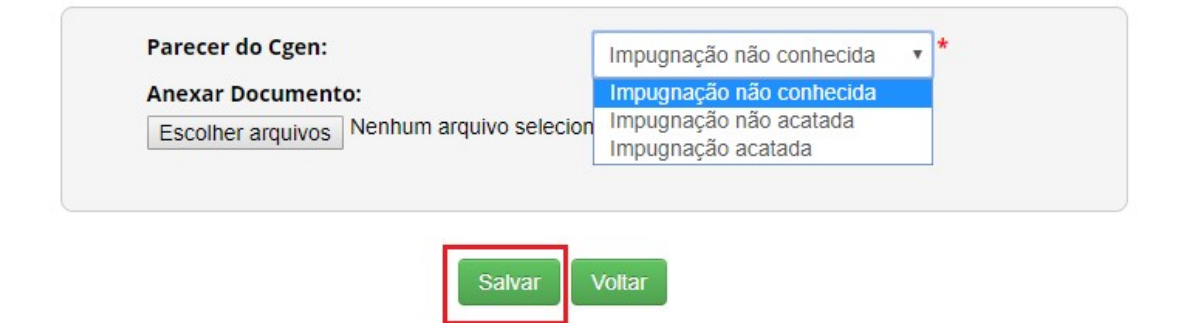

## Atividades cadastradas – Situação - Concluído

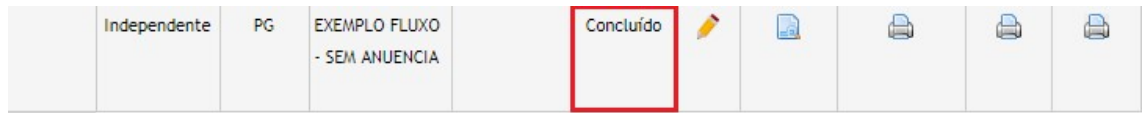

## Atividades cadastradas – Situação – Cancelada

#### **Atividades Cadastradas**

#### Pesquisar Cadastro:

## $\begin{array}{c} \square \end{array}$

#### 45 registros encontrados

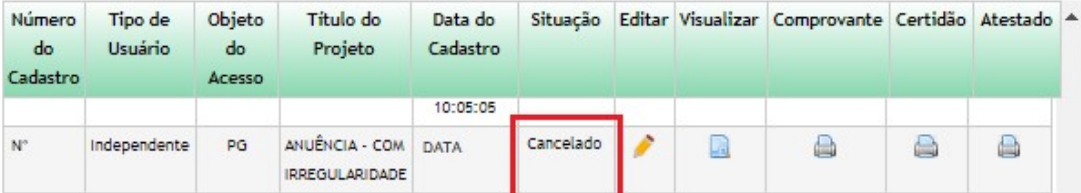

## Este documento não possui valor jurídico

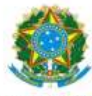

Ministério do Meio Ambiente **CONSELHO DE GESTÃO DO PATRIMÔNIO GENÉTICO** 

SISTEMA NACIONAL DE GESTÃO DO PATRIMÔNIO GENÉTICO E DO CONHECIMENTO TRADICIONAL ASSOCIADO

Comprovante de Cadastro de Acesso

Cadastro nº NUMERO

A atividade de acesso ao Patrimônio Genético, nos termos abaixo resumida, foi cadastrada no SisGen, em atendimento ao previsto na Lei nº 13.123/2015 e seus regulamentos.

Número do cadastro: NUMERO NOME Usuário: CPF/CNPJ: CPF/CNPJ Objeto do Acesso: Patrimônio Genético Finalidade do Acesso: Pesquisa Espécie **ESPECIE** Título da Atividade: **EXEMPLO FLUXO - SEM ANUENCIA** Equipe NOME **Teste Gluck** 

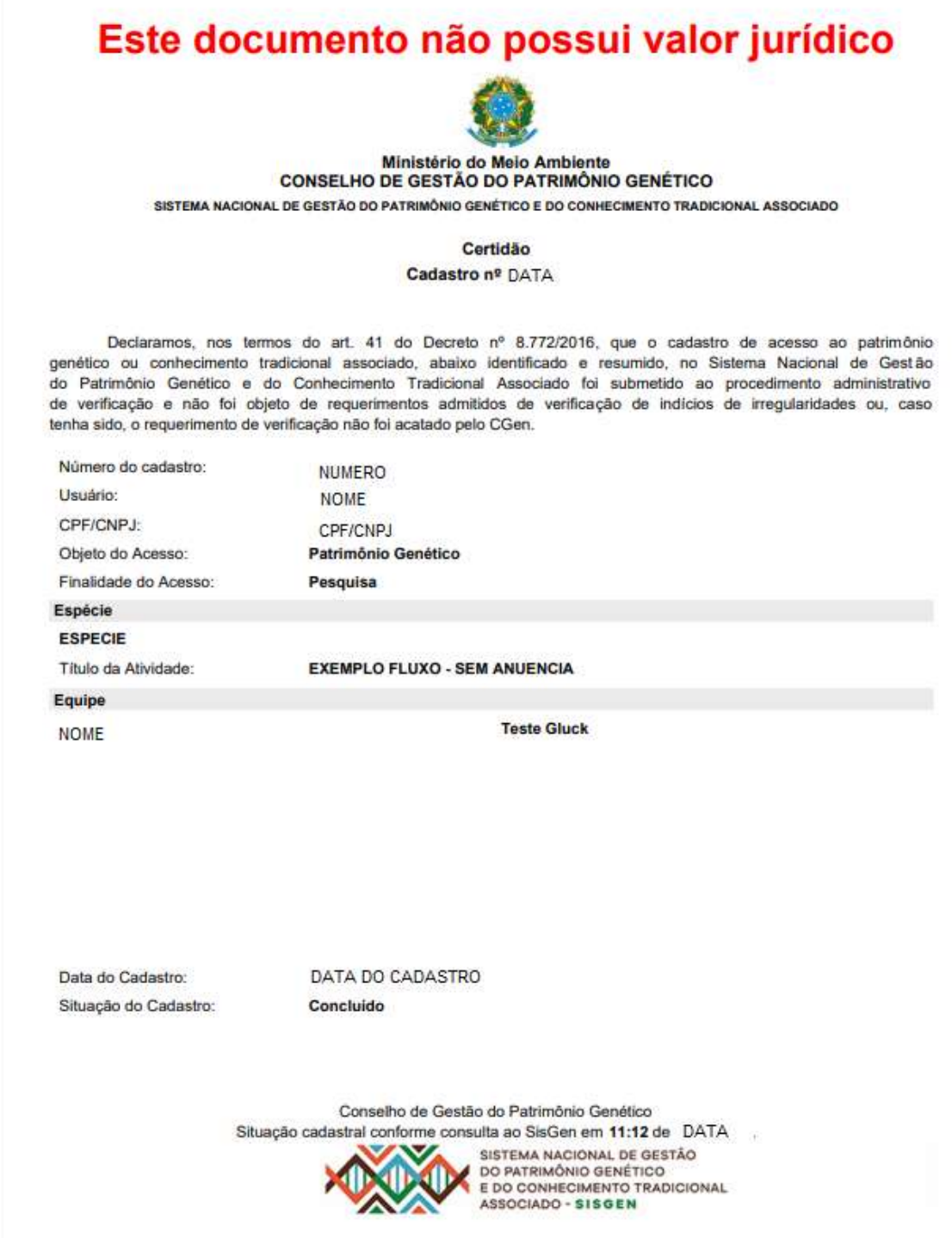

Protótipos das telas de Procedimento de Verificação >> Remessas

Menu Principal – Secretaria Executiva

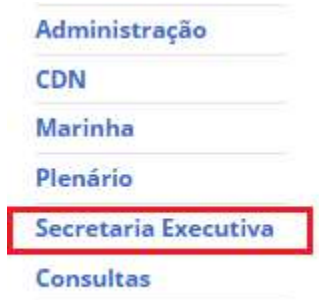

Processo de Verificação – Remessas

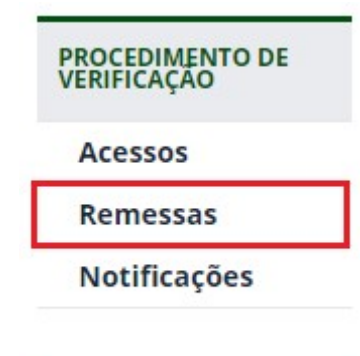

Processo de Verificação – Formulários cadastrados - Procedimento em andamento

## Processo de Verificação - Remessa

#### **Formulários Cadastrados**

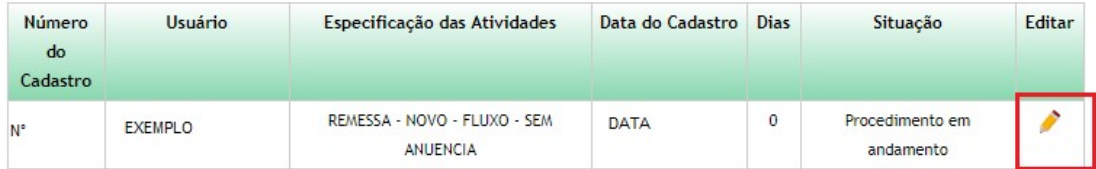

#### Formulários com Registros de Irregularidades/Requerimentos de Verificação

Nenhum Formulário

#### **Formulários Respondidos**

Nenhum Formulário

Processo de Verificação - Procedimento em andamento - Editar

## Processo de Verificação - Remessa

#### **Dados do Cadastro**

Cadastro Nº:

Nome:

Natureza Jurídica:

CPF:

DADOS

Pessoa Física

## Identificação de Irregularidades

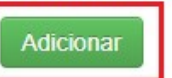

## Requerimentos de Verificação

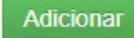

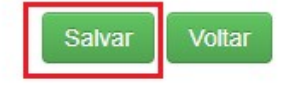

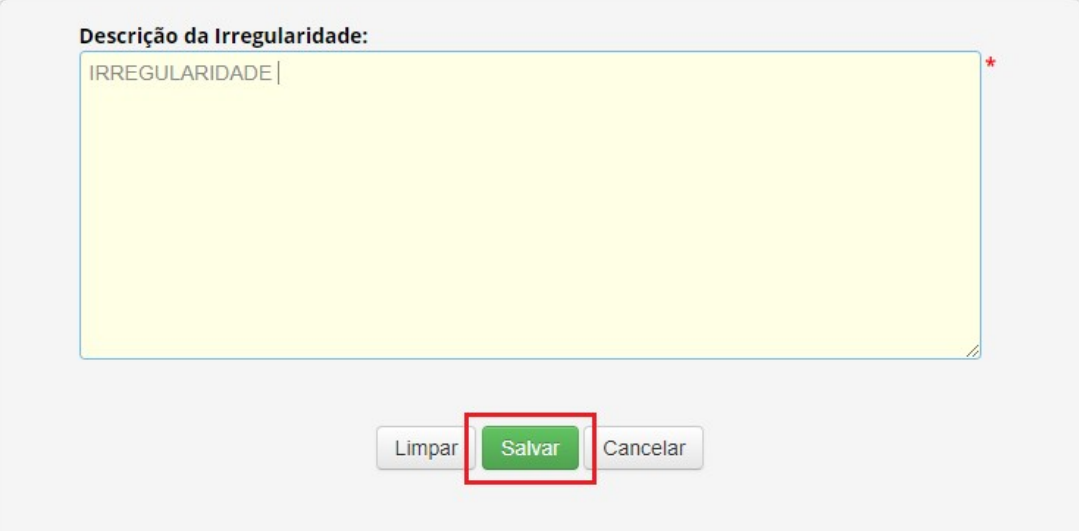

Processo de Verificação – Procedimento em andamento – Salvar

## Processo de Verificação - Remessa

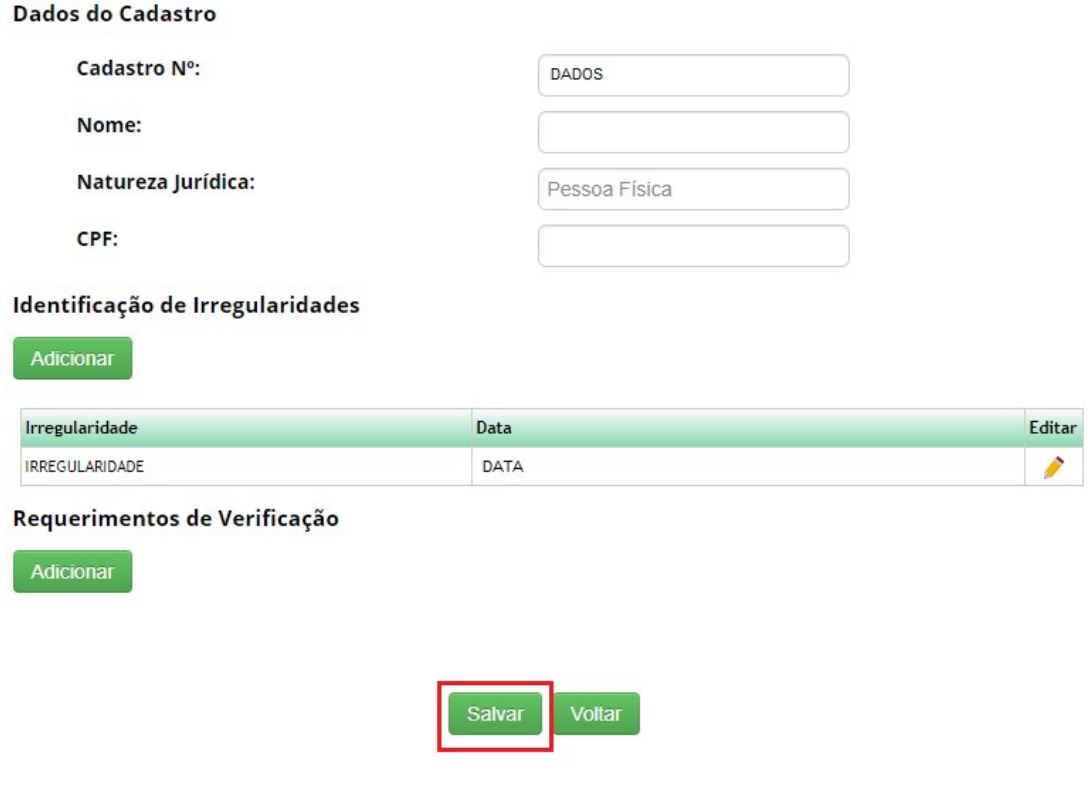

Processo de Verificação – Mensagem

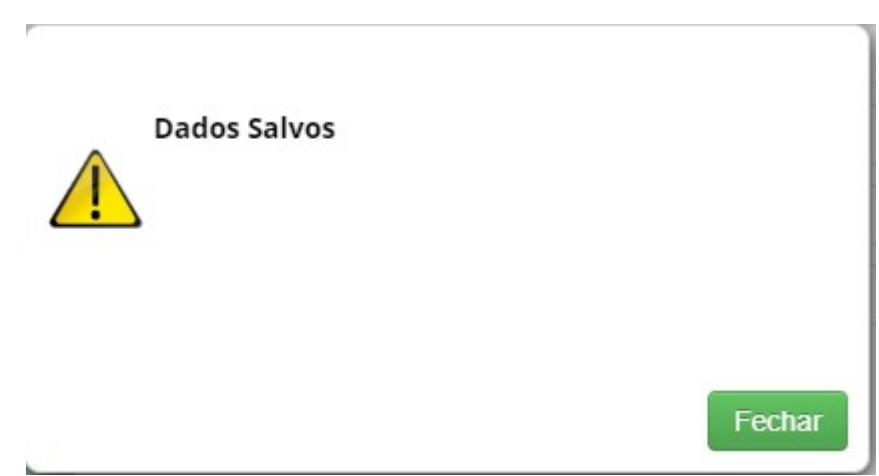

Menu Lateral - CGen – Remessa

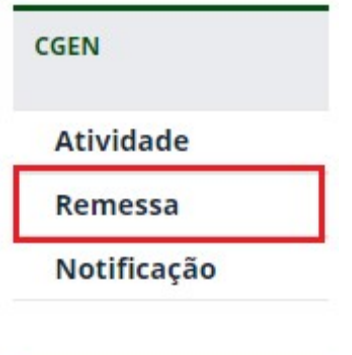

Admissibilidade pelo CGen - Registro

## Admissibilidade pelo CGen

## Admissibilidade pelo CGen - Remessa

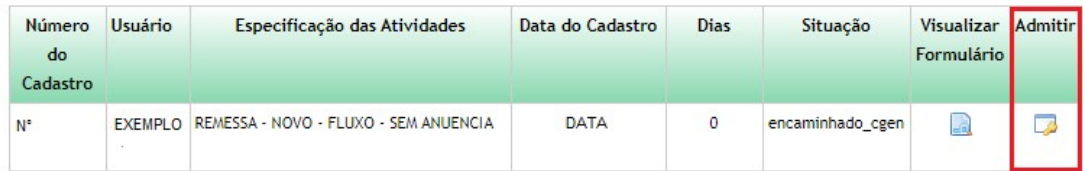

Admissibilidade pelo CGen – Admitir

## Admissibilidade pelo CGen

Admissibilidade pelo CGen:

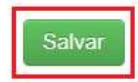

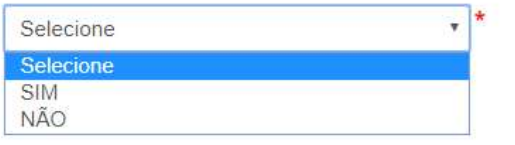

Admissibilidade pelo CGen – Dados Salvos

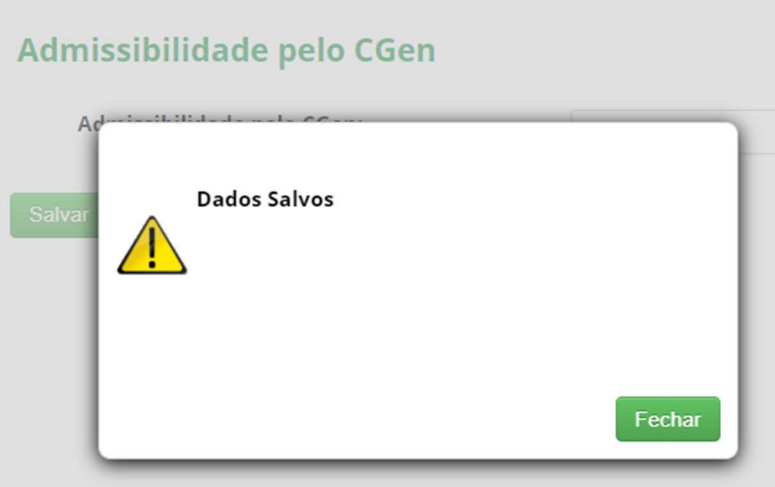

Processo de Verificação - Formulários com registros de Irregularidades/Requerimentos de Verificação - Aguardando manifestação do usuário

## Processo de Verificação - Remessa

#### **Formulários Cadastrados**

Nenhum Formulário

#### Formulários com Registros de Irregularidades/Requerimentos de Verificação

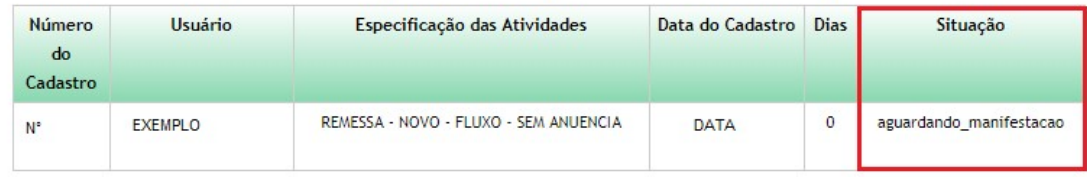

## **Formulários Respondidos**

Nenhum Formulário

Remessa - Manifestar sobre Requerimentos de verificação

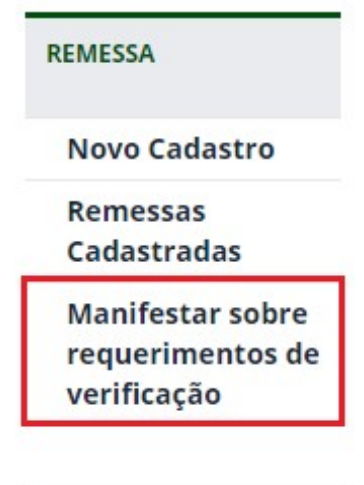

Manifestar sobre Irregularidades / Impugnações

## Manifestar sobre Irregularidades / Impugnações

#### Formulários com Registros de Irregularidades/Impugnações

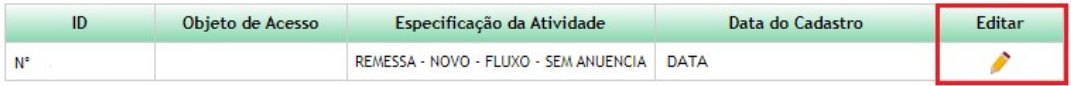

#### **Formulários Respondidos**

Nenhuma entrega efetuada

Manifestar sobre Irregularidades/Impugnações - Editar - Sua manifestação

## Manifestar sobre Irregularidades / Impugnações

Formulários com Registros de Irregularidades/Impugnações

#### Identificação de Irregularidades

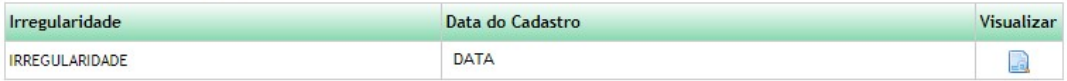

#### Recebimento de Impugnações

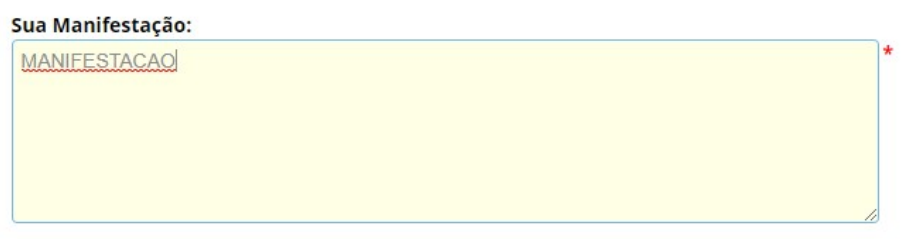

Anexar Documentação:

Anexos +

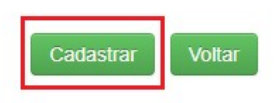

Manifestar sobre Irregularidades/ Impugnações – Mensagem dos dados enviados com sucesso

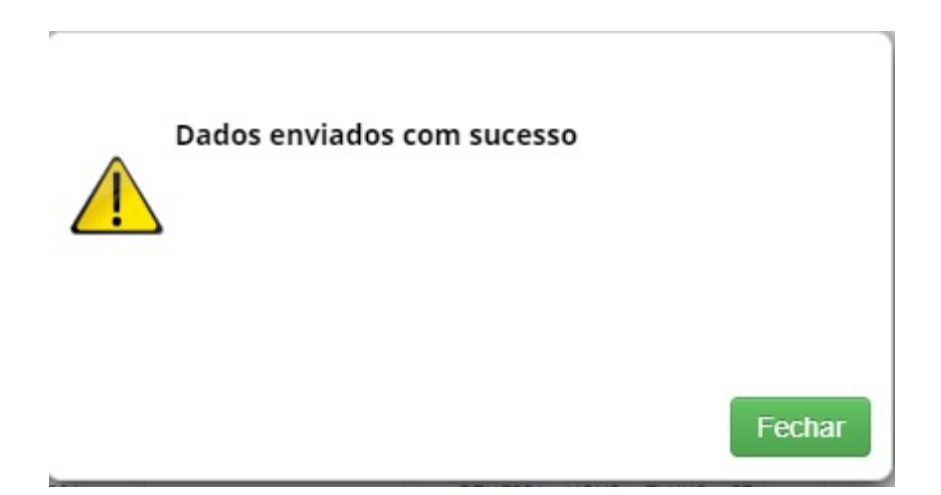

Manifestar sobre Irregularidades/ Impugnações – Formulários Respondidos

## Manifestar sobre Irregularidades / Impugnações

#### Formulários com Registros de Irregularidades/Impugnações

Nenhuma solicitação pendente

Formulários Respondidos

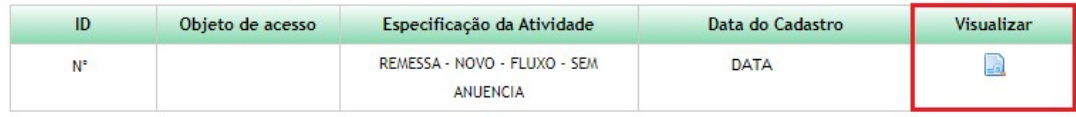

## Processo de Verificação - Formulários Respondidos

## Processo de Verificação - Remessa

#### **Formulários Cadastrados**

Nenhum Formulário

#### Formulários com Registros de Irregularidades/Requerimentos de Verificação

Nenhum Formulário

#### Formulários Respondidos

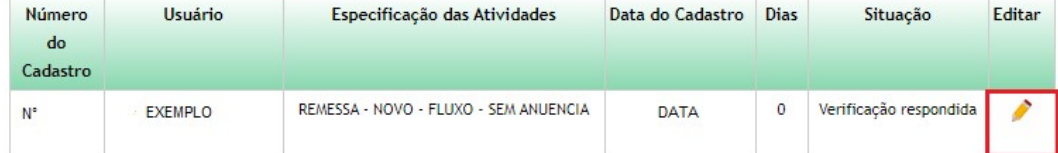

Processo de Verificação – Formulários Respondidos – Editar

## Processo de Verificação - Remessa

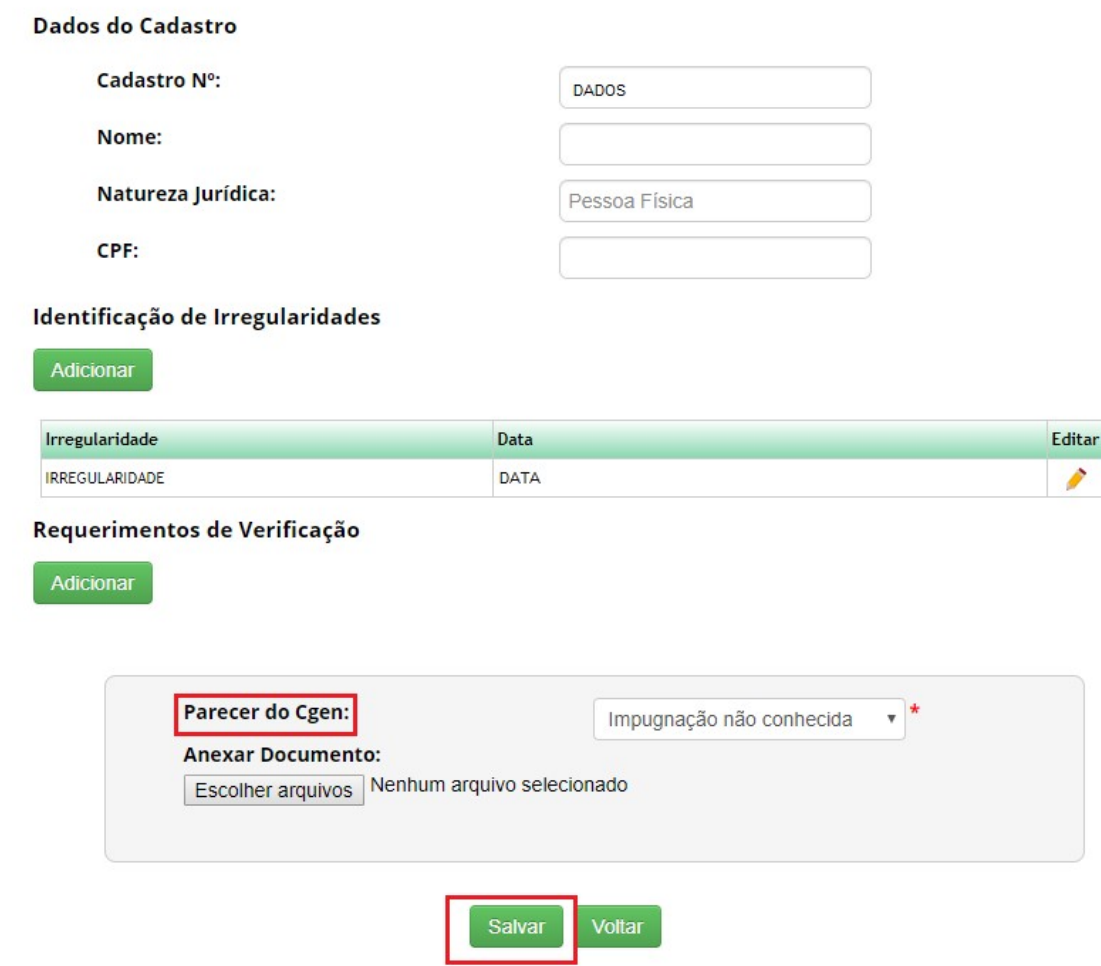

## Remessas cadastradas – Situação – Concluída

## Atualização de Remessas

#### **Remessas Cadastradas**

#### Pesquisar Cadastro:

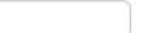

 $(i)$ 

#### 12 registros encontrados

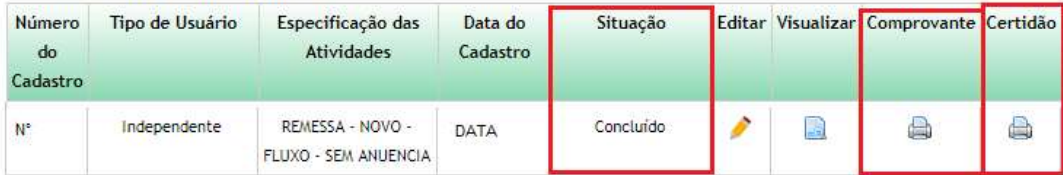

Remessas cadastradas - Situação - Cancelada

## Atualização de Remessas

## **Remessas Cadastradas**

#### **Pesquisar Cadastro:**

12 registros encontrados

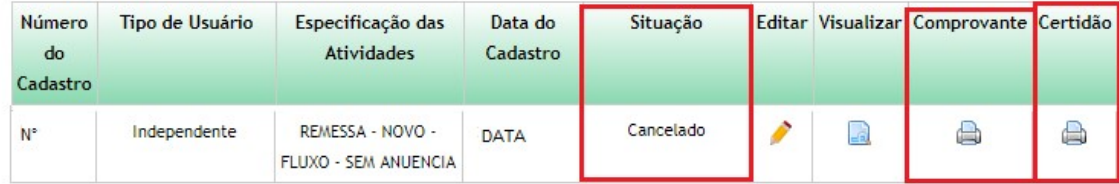

 $\rm \overline{\omega}$ 

## Este documento não possui valor jurídico

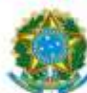

Ministério do Meio Ambiente **CONSELHO DE GESTÃO DO PATRIMÔNIO GENÉTICO** SISTEMA NACIONAL DE GESTÃO DO PATRIMÓNIO GENÉTICO E DO CONHECIMENTO TRADICIONAL ASSOCIADO

> Comprovante de Cadastro de Remessa Cadastro Nº NÚMERO DO CADASTRO

A atividade de remessa de amostra de patrimônio genético, nos termos abaixo resumida, foi cadastrada no SisGen, em atendimento ao previsto na Lei nº 13.123/2015 e seus regulamentos.

Número do cadastro:

Usuário: CPF/CNPJ:

NÚMERO DO CADASTRO NOME DO USUÁRIO CPF/CNPJ

Espécie:

**VIRUS** 

Tipo do Patrimônio Genético remetido:

Forma do Patrimônio Genético remetido: Variedade tradicional local ou crioula ou

Raça localmente adaptada ou crioula:

Amostra vegetal, fúngica ou animal (organismos inteiros ou partes destes) Amostra líquida em tubo de microcentrifuga (eppendorf) Não

## Este documento não possui valor jurídico

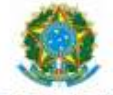

#### Ministério do Meio Ambiente CONSELHO DE GESTÃO DO PATRIMÔNIO GENÉTICO SISTEMA NACIONAL DE GESTÃO DO PATRIMÓNIO GENÉTICO E DO CONHECIMENTO TRADICIONAL ASSOCIADO

Certidão

Cadastro Nº NÚMERO DO CADASTRO

Declaramos, nos termos do art. 41 do Decreto nº 8.772/2016, que o cadastro de acesso ao patrimônio genético o conhecimento tradicional associado, abaixo identificado e resumido, no Sistema Nacional de Gestão do Patrimôni<br>Genético e do Conhecimento Tradicional Associado foi submetido ao procedimento administrativo de verificação não foi objeto de requerimentos admitidos de verificação de indícios de irregularidades ou, caso tenha sido, requerimento de verificação não foi acatado pelo CGen.

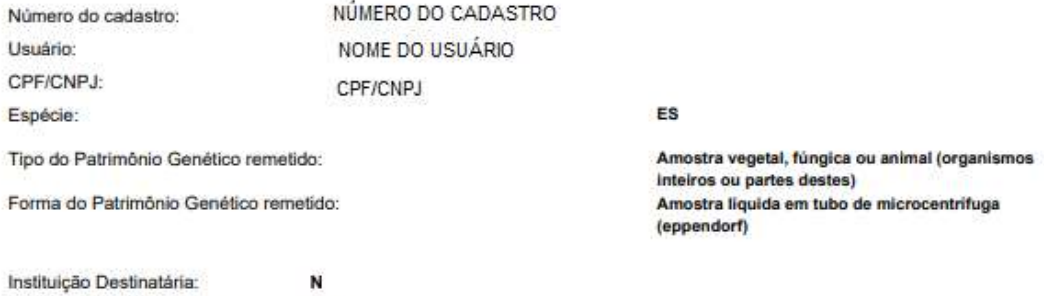

N, Afeganistão

Data da Remessa: DATA Data do Atestado: DATA

Sede da Instituição Destinatária:

Conselho de Gestão do Patrimônio Genético Situação cadastral conforme consulta ao SisGen em 13:16 de DATA SISTEMA NACIONAL DE GESTÃO DO PATRIMÔNIO GENÉTICO<br>E DO CONHECIMENTO TRADICIONAL ASSOCIADO - SISGEN

Protótipos das telas de Procedimento de Verificação >> Notificação

Menu Principal – Secretaria Executiva

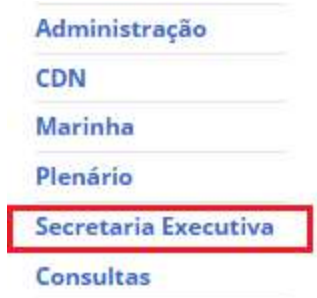

Processo de Verificação – Notificações

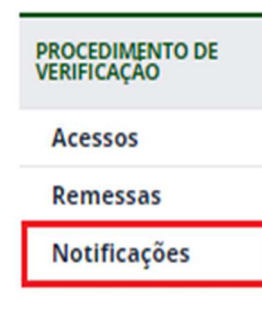

Processo de Verificação – Formulários cadastrados - Procedimento em andamento

#### **Formulários Cadastrados**

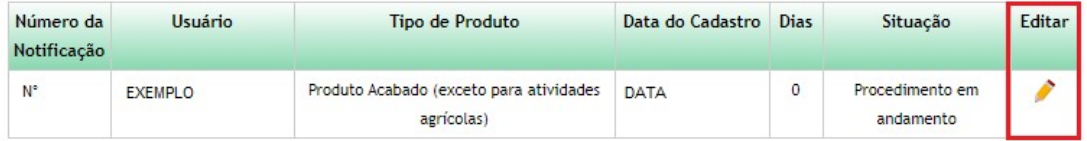

#### Formulários com Registros de Irregularidades/Requerimentos de Verificação

Nenhum Formulário

#### **Formulários Respondidos**

Nenhum Formulário

## **Dados do Cadastro**

**Cadastro Nº:** 

Nome:

Natureza Jurídica:

CPF:

## Identificação de Irregularidades

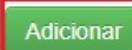

Requerimentos de Verificação

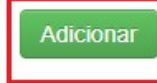

Salvar Voltar

DADOS

Pessoa Física

Processo de Verificação - Identificação de Irregularidades - Adicionar

#### **Dados do Cadastro**

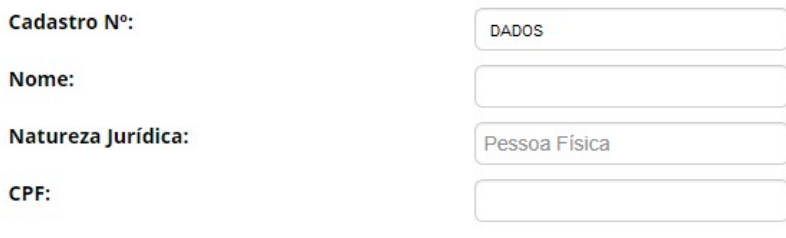

#### Identificação de Irregularidades

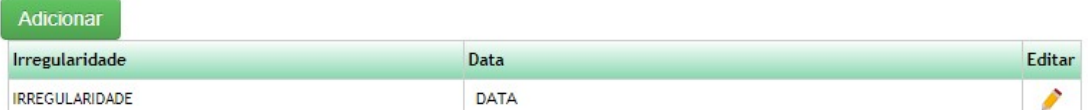

#### Requerimentos de Verificação

Adicionar

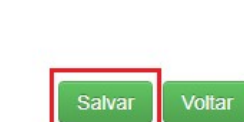

Processo de Verificação – Mensagem

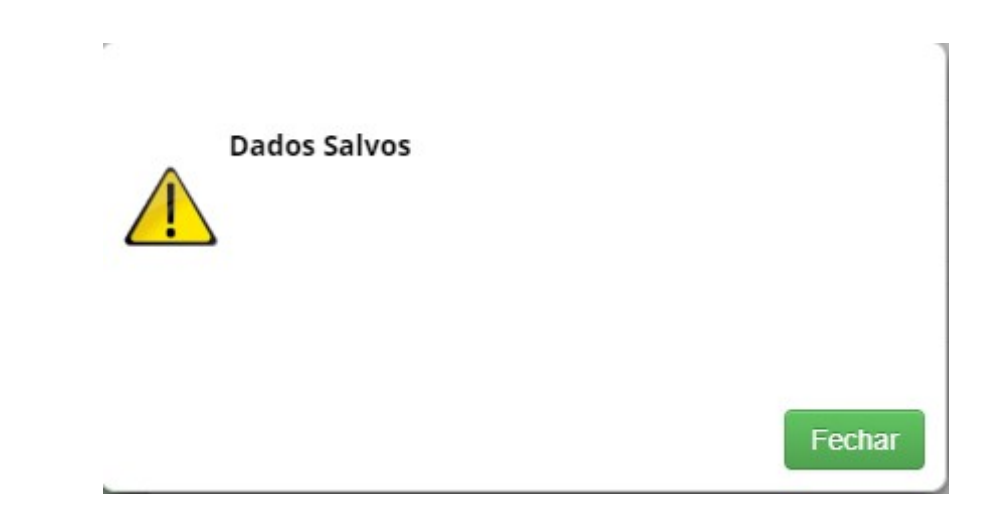

## Menu Lateral - CGen – Notificação

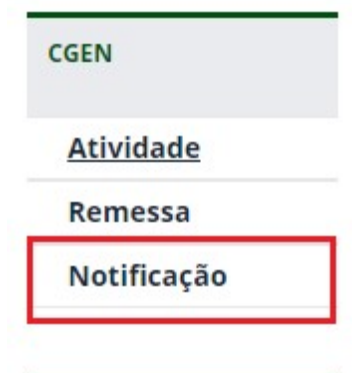

Admissibilidade pelo CGen – Registro

## Admissibilidade pelo CGen

## Admissibilidade pelo CGen - Notificação

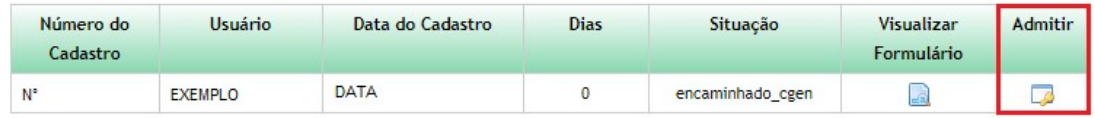

## Admissibilidade pelo CGen

Admissibilidade pelo CGen:

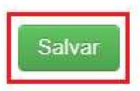

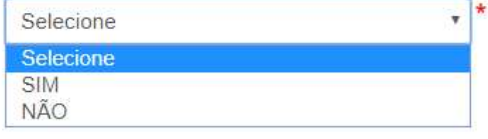

Admissibilidade pelo CGen – Dados Salvos

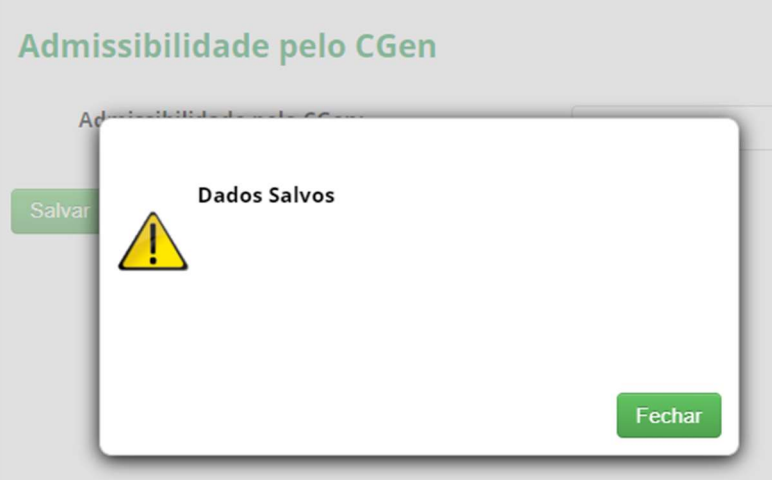

Processo de Verificação – Formulários com registros de Irregularidades/Requerimentos de Verificação – Aguardando manifestação do usuário

#### **Formulários Cadastrados**

Nenhum Formulário

#### Formulários com Registros de Irregularidades/Requerimentos de Verificação

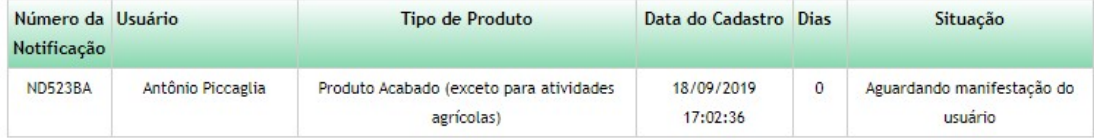

## **Formulários Respondidos**

Nenhum Formulário

Remessa- Manifestar sobre Requerimentos de verificação

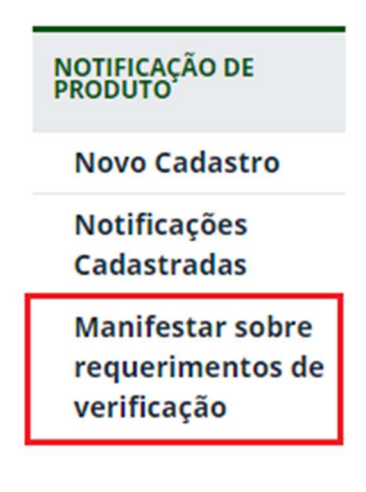

Manifestar sobre Irregularidades / Impugnações

## Manifestar sobre Irregularidades / Impugnações

#### Formulários com Registros de Irregularidades/Impugnações

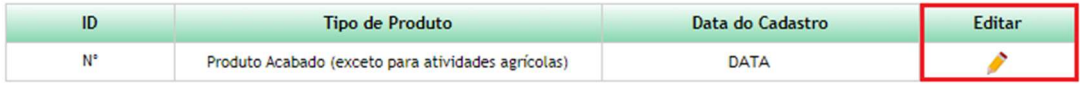

**Formulários Respondidos** 

Nenhuma entrega efetuada

Manifestar sobre Irregularidades/ Impugnações – Editar – Sua manifestação

## Manifestar sobre Irregularidades / Impugnações

#### Formulários com Registros de Irregularidades/Impugnações

#### Identificação de Irregularidades

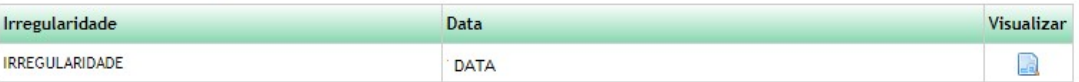

#### Recebimento de Impugnações

## Sua Manifestação: MANIFESTACAO

Anexar Documentação:

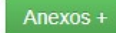

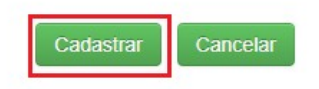

Manifestar sobre Irregularidades/ Impugnações - Mensagem dos dados enviados com sucesso

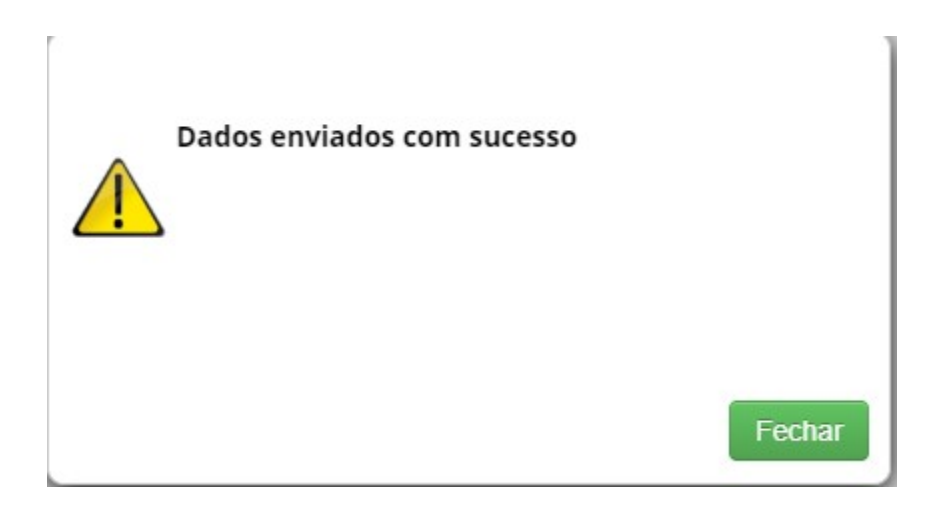

## Manifestar sobre Irregularidades/ Impugnações – Formulários Respondidos

## Manifestar sobre Irregularidades / Impugnações

#### Formulários com Registros de Irregularidades/Impugnações

Nenhuma solicitação pendente

#### **Formulários Respondidos**

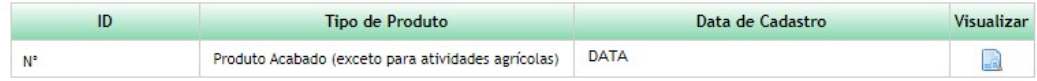

## Processo de Verificação – Formulários Respondidos

#### **Formulários Cadastrados**

Nenhum Formulário

#### Formulários com Registros de Irregularidades/Requerimentos de Verificação

Nenhum Formulário

#### **Formulários Respondidos**

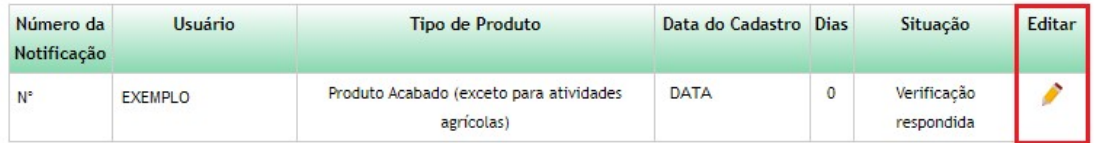

## Processo de Verificação - Formulários Respondidos - Editar

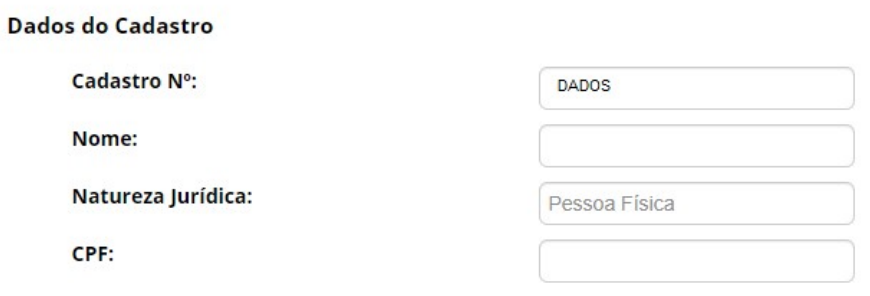

#### Identificação de Irregularidades

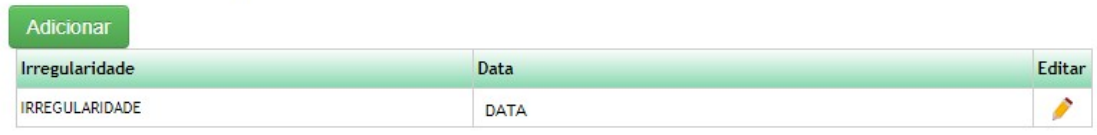

#### Requerimentos de Verificação

Adicionar

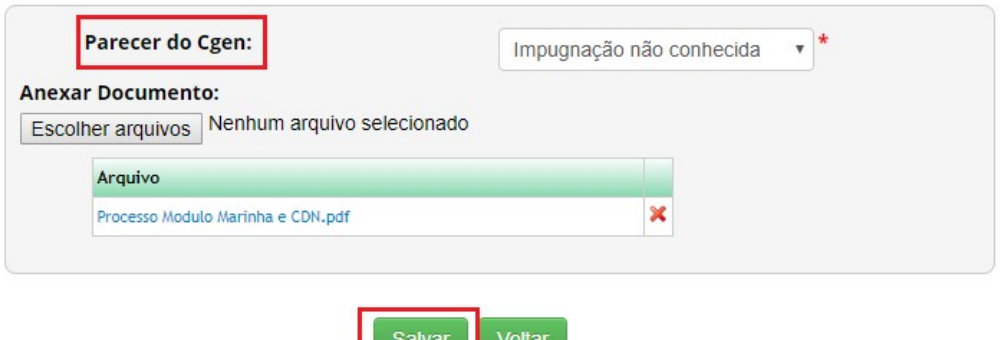

 $O(10^{-10})$ 

 $\frac{3a\alpha a}{2}$ 

## Processo de Verificação – Formulários Respondidos – Editar - Parecer

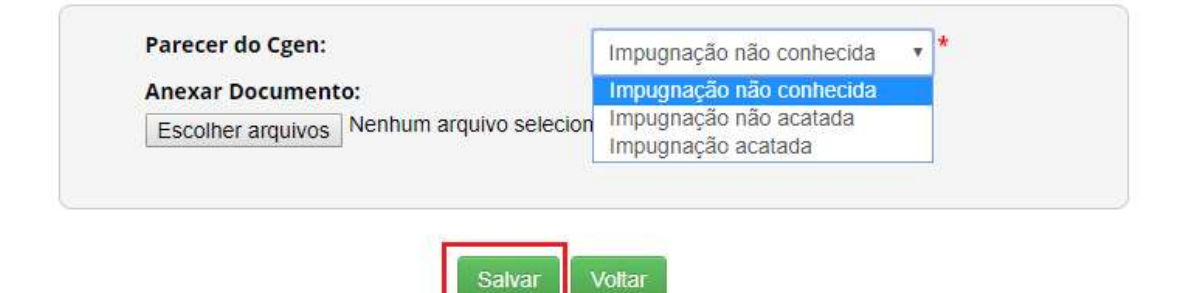

## Notificações cadastradas – Situação

## Notificações Cadastradas

#### **Pesquisar Cadastro:**

 $\circled{1}$ 

#### 20 registros encontrados

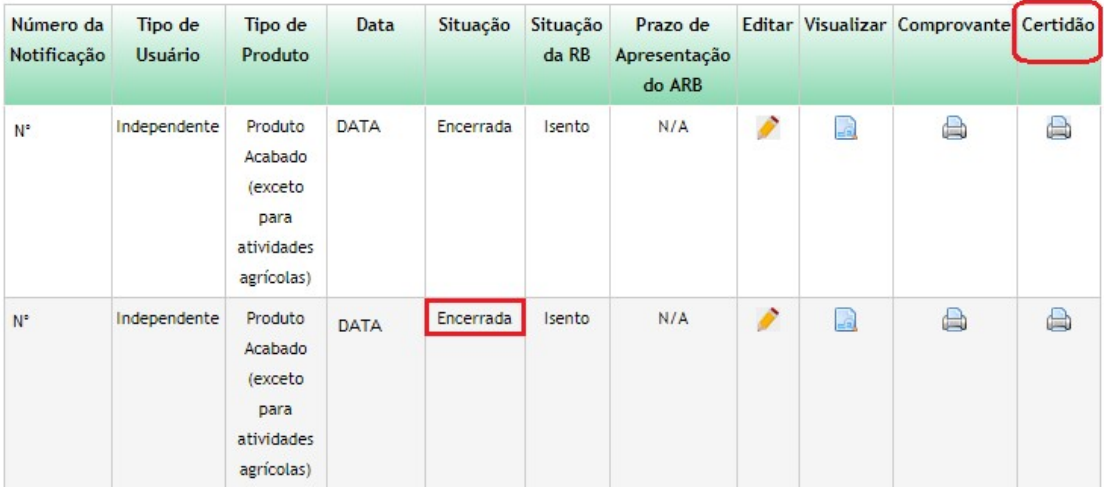

## Este documento não possui valor jurídico

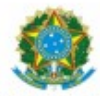

Ministério do Meio Ambiente<br>CONSELHO DE GESTÃO DO PATRIMÔNIO GENÉTICO SISTEMA NACIONAL DE GESTÃO DO PATRIMÔNIO GENÉTICO E DO CONHECIMENTO TRADICIONAL ASSOCIADO

> Comprovante de Notificação Notificação nº NUMERO

O Produto Acabado (exceto para atividades agrícolas), abaixo identificado, foi notificado no SisGen, e atendimento ao previsto na Lei nº 13.123/2015 e seus regulamentos.

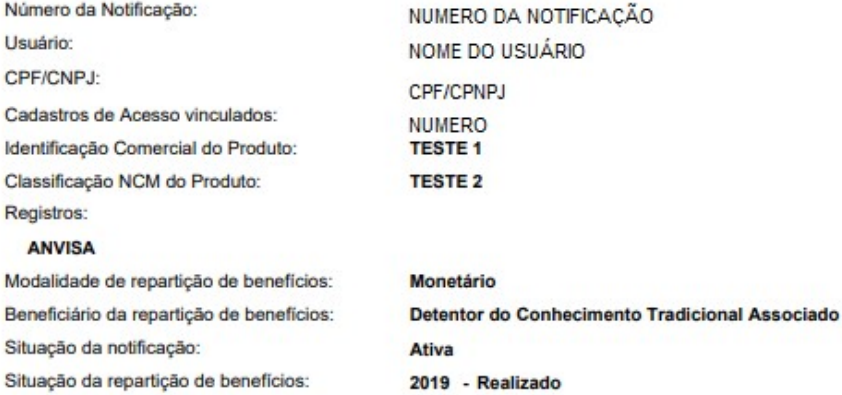

Data da Notificação:

**DATA** 

Conselho de Gestão do Patrimônio Genético Situação cadastral conforme consulta ao SisGen em 12:57 de DATA SISTEMA NACIONAL DE GESTÃO<br>DO PATRIMÓNIO GENÉTICO<br>E DO CONHECIMENTO TRADICIONAL<br>ASSOCIADO - SISGEN v an

## Este documento não possui valor jurídico

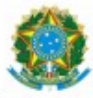

Ministério do Meio Ambiente<br>CONSELHO DE GESTÃO DO PATRIMÔNIO GENÉTICO

SISTEMA NACIONAL DE GESTÃO DO PATRIMÔNIO GENÉTICO E DO CONHECIMENTO TRADICIONAL ASSOCIADO

Certidão

#### Notificação nº NUMERO

Declaramos, nos termos do art. 41 do Decreto nº 8.772/2016, que a notificação de Produto Acabado (exce para atividades agrícolas), no Sistema Nacional de Gestão do Patrimônio Genético e do Conhecimento Tradicior Associado foi submetida ao procedimento administrativo de verificação e não foi objeto de requerimentos admitid de verificação de indícios de irregularidades ou, caso tenha sido, o requerimento de verificação não foi acatado pr CGen.

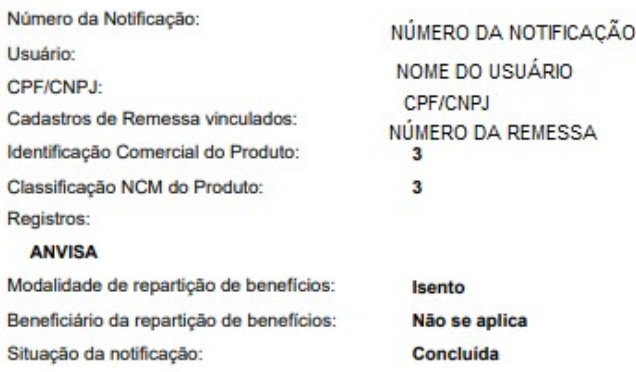

Data da Notificação: Data da Certidão:

**DATA DATA** 

Conselho de Gestão do Patrimônio Genético Situacão cadastral conforme consulta ao SisGen em 12:56 de DATA  $\breve{~}$ SISTEMA NACIONAL DE GESTÃO DO PATRIMÔNIO GENÉTICO E DO CONHECIMENTO TRADICIONAL<br>ASSOCIADO - SISGEN